## **Painted Lady Migration Data Sheet:**

Please take this form outside with you and fill it in with your painted lady data.

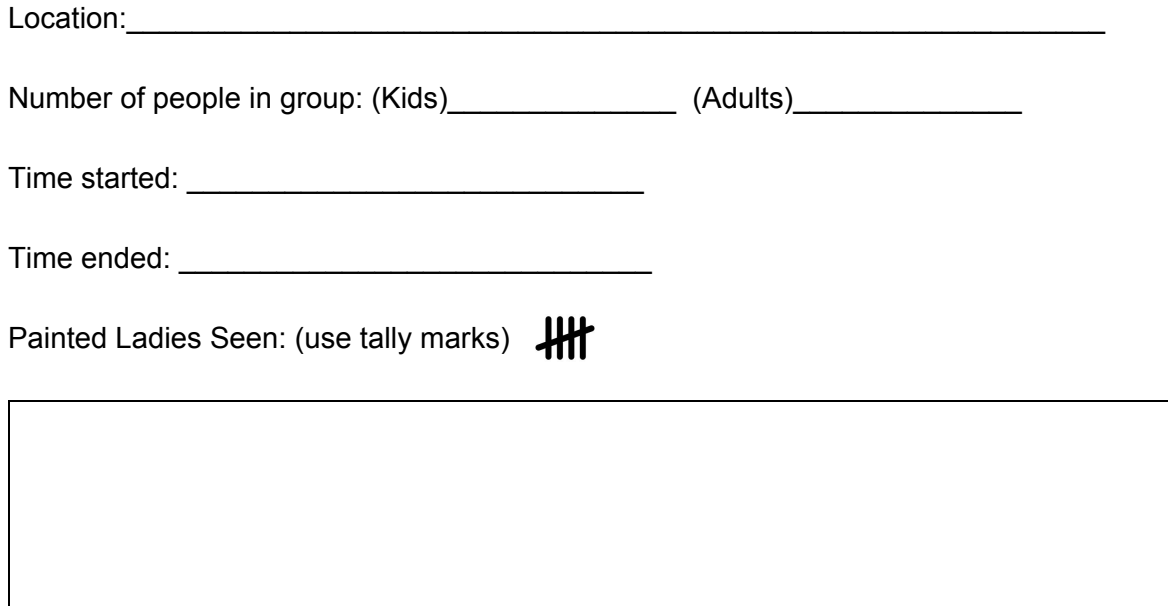

Direction they were migrating: \_\_\_\_\_\_\_\_\_\_\_\_\_\_\_\_\_\_\_\_\_\_\_\_\_\_\_\_\_\_\_\_\_\_\_\_\_\_\_\_\_\_\_\_\_\_\_\_\_\_\_\_

List any other butterflies you saw flying near you during this ten minutes:

## **Painted Lady Migration Southern California**

Have you seen painted lady butterflies migrating through your neighborhood?

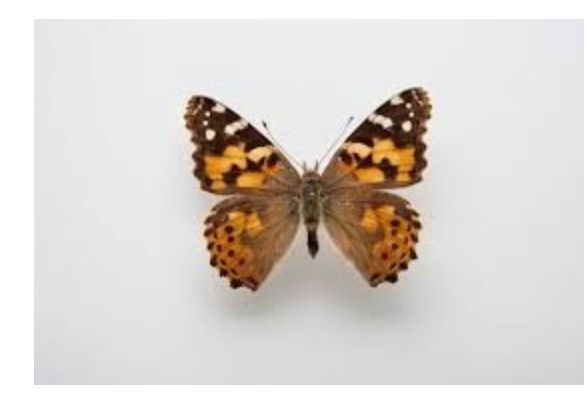

Painted Lady Butterfly, Vanessa cardui

We need your help to better understand their migration patterns.

**Tips:**

- It is best to conduct the timed count around noon as butterflies like the warmth.
- We want as much data as possible, so if you can keep counting day after day that is great.
- Stop collecting data when the migration stops in your area (i.e. when no butterflies are seen after 3 sunny days of observation).

## **Helping out is easy follow these 9 steps:**

1) Gather your materials (data sheet, pen/pencil, timing device, compass--you can use the timer and compass on your phone).

2) Download & print your data sheet (below)

3) Go outside and find a nice safe place to sit (remember to follow orders of your local governments and to employ social distancing--staying 6 feet away from those that don't live in your household).

4) Start your timer (make note of time) and begin counting the number of painted lady butterflies you see flying, past you.

5) Tally each butterfly on your paper as they fly past you.

6) End after 10 minutes (make note of time)

- 7) Make a note of which direction the butterflies were flying
- 8) Make a note of any other butterflies you saw during the 10 minutes.
- 9) Upload your data using our [google](https://docs.google.com/forms/d/e/1FAIpQLScgBP-RWSxxjtizwj1mi5yfPlz9WXEFz3aGBMkQrBw9-vHxOg/viewform?usp=sf_link) form

\*\*Note if you are able to get any images of painted lady butterflies before or after your count, please be sure to add them to our painted lady migration project on [iNaturalist.](https://www.inaturalist.org/projects/painted-lady-butterfly-migration-southern-california)